# **alfred - Bug #306**

# **alfred netns / Could not find transtable\_global for interface bat0**

11/01/2016 12:58 PM - Jean-Jacques Sarton

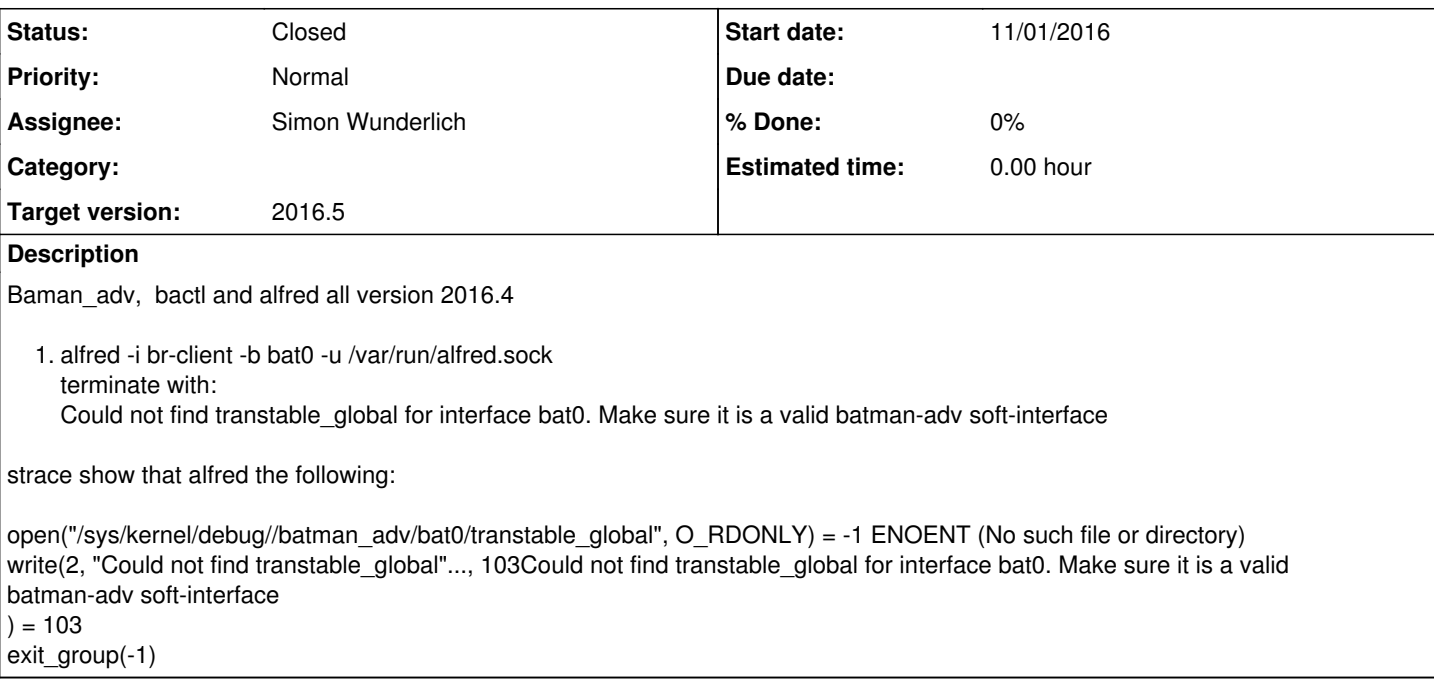

# **History**

# **#1 - 11/01/2016 01:12 PM - Sven Eckelmann**

- *Status changed from New to In Progress*
- *Assignee set to Jean-Jacques Sarton*

## Please test

- <https://patchwork.open-mesh.org/project/b.a.t.m.a.n./patch/20161101121213.15607-1-sven@narfation.org/>
- <https://patchwork.open-mesh.org/project/b.a.t.m.a.n./patch/20161101121937.31890-1-sven@narfation.org/>

# **#2 - 11/01/2016 02:38 PM - Jean-Jacques Sarton**

I think that I have made the right corrections for this bug.

file netlink.h addedd at the end:

```
int batadv_interface_check_netlink(const char *mesh_iface)
{
        struct get_tq_netlink_opts opts = {
        .tq = 0,footnotesize.found = false,
                 .query_opts = {
             .err = 0,        },
        };
       int ret = 0;
memset(&opts.mac, 0, ETH_ALEN);
        ret = netlink_query_common(mesh_iface,  BATADV_CMD_GET_ORIGINATORS,
                                             get_tq_netlink_cb, &opts.query_opts);
        if (ret < 0)
             return ret;
        memset(&opts.mac, 0, ETH_ALEN);
        ret = netlink_query_common(mesh_iface,  BATADV_CMD_GET_ORIGINATORS,
                                  get_tq_netlink_cb, &opts.query_opts);
if (ret < 0)
```

```
        return ret;
          return 0;    
}
```
# netlink.h added:

int batadv\_interface\_check\_netlink(const char \*mesh\_iface);

# bat adv query.c replaced

```
int batadv_interface_check(const char *mesh_iface)
```
#### whith:

int batadv\_interface\_check\_debugfs(const char \*mesh\_iface)

### Added after int batadv\_interface\_check\_debugfs(const char \*mesh\_iface) {...}

```
int batadv_interface_check(const char *mesh_iface)
{
   int ret = 0;
    enable_net_admin_capability(1);
        ret = batadv_interface_check_netlink(mesh_iface);
   enable net admin capability(0);
    if ( ret < 0 )
                return batadv_interface_check_debugfs(mesh_iface);
        return 0;
}
```
# **#3 - 11/01/2016 02:46 PM - Sven Eckelmann**

Please submit the full patch via the mailing list as described in [Contribute](https://www.open-mesh.org/projects/open-mesh/wiki/Contribute#Submitting-patches)

PS: batadv\_interface\_check\_netlink looks broken to me

### **#4 - 11/01/2016 03:39 PM - Jean-Jacques Sarton**

I have sen the patch.

You are right, I had to check ORIGINATORS and TRANSTABLE\_GLOBAL.

I have send the corrected part

# **#5 - 11/06/2016 10:42 AM - Sven Eckelmann**

*- Assignee changed from Jean-Jacques Sarton to Simon Wunderlich*

Jean-Jacques was not fixing the problems we found in his patch. I have therefore fixed them myself and submitted it to the mailing list <https://patchwork.open-mesh.org/project/b.a.t.m.a.n./patch/20161106093738.17010-1-sven@narfation.org/>

The version v7 was chosen because this seemed to be the 7th submission of the patch. Jean-Jacques has not really numbered his versions very well. So I am sorry about any possible confusions.

# **#6 - 11/24/2016 09:40 AM - Sven Eckelmann**

*- Status changed from In Progress to Resolved*

Patch was applied a while ago:<https://git.open-mesh.org/alfred.git/commit/2310c47f0ad7aadff0adac6f9879bf849c3a6356>

#### **#7 - 12/16/2016 09:41 AM - Sven Eckelmann**

*- Status changed from Resolved to Closed*

Fix is part of the release 2016.5

# **#8 - 02/11/2017 12:53 AM - Sven Eckelmann**

*- Target version set to 2016.5*